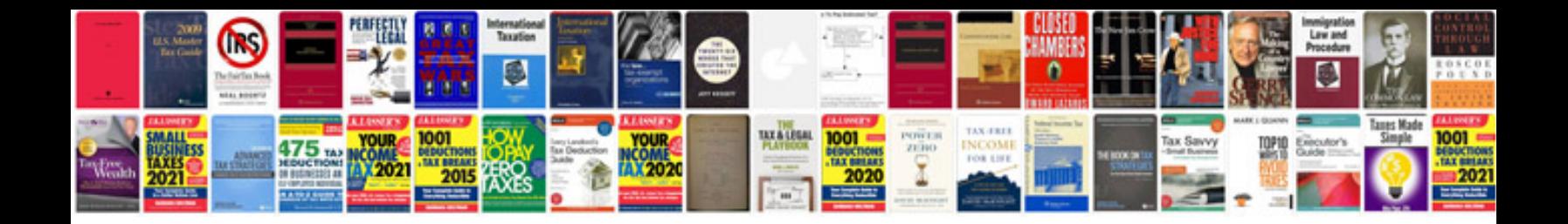

## **Software functional specification document sample**

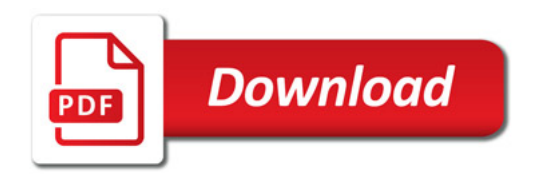

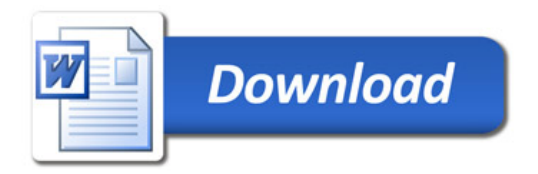